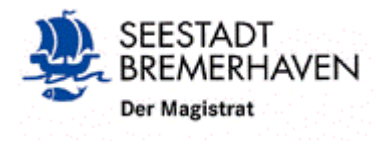

Dezernat I Magistratskanzlei Herr Abel, 2345 Bremerhaven, 18.10.2022

Vorlage Nr. I/ 280/2022 für den Magistrat

Anzahl Anlagen: 2

**Maßnahmen zur Annahme und Verarbeitung elektronischer Rechnungen zur Umsetzung der EU-Richtlinie 2014/55/EU und des Gesetzes zur Förderung der elektronischen Verwaltung in Bremen**

hier: Erweiterung der Dienstanweisung "Finanzsoftware ProFiskal

**-Mittelbewirtschaftung- um den Empfang und die Bearbeitung einer elektronischen Rechnung" (E-Rechnung) und Projektabschlussbericht**

#### **A Problem**

Der Magistrat hat mit Vorlage Nr. II/11/2017 in seiner Sitzung am 15.03.2017 (Protokoll-Nr. 217) der Einführung der elektronischen Rechnung (E-Rechnung) zugestimmt. Zur Einführung der E-Rechnung wurde eine Projektgruppe eingesetzt, der neben der Stadtkämmerei und der Magistratskanzlei (Projektleitung), die Stadtkasse, das Rechnungsprüfungsamt, der Betrieb für Informationstechnologie (Projektleitung), die Mitbestimmungsgremien sowie das Amt für Jugend, Familie und Frauen, das Sozialamt, das Schulamt, das Amt für Straßen- und Brückenbau, die Feuerwehr und der Wirtschaftsbetrieb Seestadt Immobilien angehörten.

Ferner hat der Magistrat mit Vorlage Nr. II/32/2018 in seiner Sitzung am 27.06.2018 (Protokoll-Nr. 651) der Verarbeitung der elektronischen Rechnungen mittels des Dokumentenmanagementsystems enaio zugestimmt und die schon eingesetzte Projektgruppe mit der Umsetzung dieses Projektes beauftragt. Mit Vorlage Nr. I/233/2021 hat der Magistrat am 22.09.2021 zugestimmt, dass ab der 42. Kalenderwoche 2021 mit dem Produktivbetrieb begonnen werden kann. Zusätzlich bat der Magistrat die Projektgruppe, einen Projektabschlussbericht zu erstellen und vorzulegen.

Das Land Bremen stellt zentral eine IT-Infrastruktur für den Empfang und Weiterleitung elektronischer Eingangsrechnungen. Für die verwaltungsinterne Verarbeitung elektronischer Rechnungen wird das Dokumentenmanagementsystem (DMS) enaio der Firma OPTIMAL SYSTEMS eingesetzt.

Neben einem Modul für den Rechnungseingang und die Rechnungsbearbeitung wurde auch eine Schnittstelle zur Finanzsoftware ProFiskal erstellt. Sowohl das Rechte- und Rollenkonzept als auch die zur Verfügung stehenden Haushaltsstellen werden aus den Schnittstellentabelle der Finanzsoftware ProFiskal übernommen. Zur Auszahlung werden die elektronischen Rechnungen, die im Rechnungsbearbeitungsmodul in enaio geprüft und angeordnet werden, an ProFiskal übermittelt.

Mit Start des Produktivbetriebes und sukzessivem Ausbau der elektronischen Rechnungsbearbeitung hat die eingesetzte Projektgruppe Anfang 2022 ihre Arbeit beendet. Für die Inbetriebnahme des Regelbetriebes der elektronischen Rechnungsbearbeitung bedarf es einer Erweiterung der Dienstanweisung "Finanzsoftware ProFiskal-Mittelbewirtschaftung".

Die Dienstanweisung "Finanzsoftware ProFiskal–Mittelbewirtschaftung" regelt die Besonderheiten beim Einsatz des IT-Verfahrens ProFiskal für die Bewirtschaftung des Haushalts, u.a. auch hinsichtlich der Erteilung von Kassenanordnungen. Für die Bearbeitung von Kassenanordnungen in ProFiskal gilt das Vier-Augen-Prinzip. Die Freigabe von Kassenanordnungen kann nur von den Nutzenden vorgenommen werden, die nicht die Daten erfasst haben. Dies wird von ProFiskal anhand der Nutzerkennungen kontrolliert.

Die bremische Verordnung über die elektronische Rechnung (E-Rechnungs-VO) regelt zur Umsetzung der Richtlinie 2014/55/EU die näheren Bestimmungen hinsichtlich der Ausstellung, der Übermittlung, des Empfangs und der Verarbeitung einer elektronischen Rechnung (E-Rechnung) nach § 4 Absatz 2 Satz 4 des Gesetzes zur Förderung der elektronischen Verwaltung in Bremen.

Die Erweiterung zur o. g. Dienstanweisung regelt den Empfang und die Bearbeitung einer elektronischen Rechnung. Diese Erweiterung bedarf der Zustimmung des Magistrats.

#### **B Lösung**

Dem Magistrat wird vorgeschlagen, der Erweiterung der Dienstanweisung "Finanzsoftware ProFiskal–Mittelbewirtschaftung" für den Empfang und Bearbeitung einer elektronischen Rechnung zuzustimmen. Des Weiteren wird der Magistrat gebeten, den Projektabschlussbericht "E-Rechnung" zur Kenntnis zu nehmen.

#### **C Alternativen**

Die Umsetzung dieser Regelung basiert auf gesetzlichen Grundlagen der EU, des Bundes und des Landes. Eine Alternative kann daher nicht empfohlen werden.

#### **D Auswirkungen des Beschlussvorschlags**

Die Vorlage hat keine unmittelbaren finanziellen oder personalwirtschaftlichen Auswirkungen. Eine Klimaschutzzielrelevanz ist nicht gegeben. Anhaltspunkte für eine Genderrelevanz bestehen nicht und weder besondere Belange ausländischer Mitbürgerinnen und Mitbürger noch die besonderen Belange der Menschen mit Behinderung sowie des Sports sind erkennbar. Ebenso besteht keine besondere örtliche Betroffenheit eines Stadtteils.

#### **E Beteiligung / Abstimmung**

Die Mitbestimmungsgremien haben der Erweiterung der Dienstanweisung zugestimmt. Die Stadtkämmerei und das Rechnungsprüfungsamt waren an der Erstellung beteiligt.

#### **F Öffentlichkeitsarbeit / Veröffentlichung nach dem BremIFG**

Keine. Die Veröffentlichung nach dem Bremischen Informationsfreiheitsgesetz wird sichergestellt.

#### **G Beschlussvorschlag**

- 1. Der Magistrat beschließt die Erweiterung der Dienstanweisung "Finanzsoftware Pro-Fiskal -Mittelbewirtschaftung- für den Empfang und Bearbeitung einer elektronischen Rechnung".
- 2. Der Magistrat nimmt den Projektabschlussbericht zur Umsetzung des Empfangs und der Bearbeitung von elektronischen Rechnungen (E-Rechnung) zur Kenntnis.
- 3. Der Magistrat bittet den Finanz- und Wirtschaftsausschuss um Kenntnisnahme.

**Neuhoff** Bürgermeister

Anlagen:

Erweiterung der Dienstanweisung "Finanzsoftware ProFiskal –Mittelbewirtschaftung- um den Empfang und die Bearbeitung einer elektronischen Rechnung" (E-Rechnung)

Projektabschlussbericht zur Umsetzung des Empfangs und der Bearbeitung von elektronischen Rechnungen (E-Rechnung)

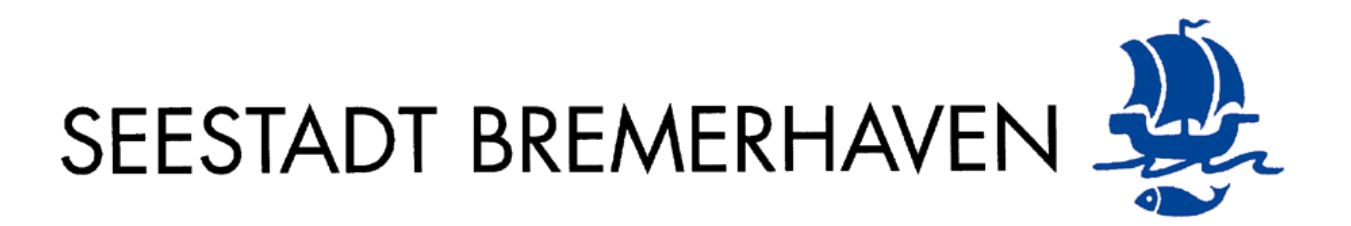

**Grundsätze für die Organisation der elektronischen Aktenführung (eAkte)**

**Dienstanweisung zum Empfang und zur Bearbeitung einer elektronischen Rechnung (E-Rechnung)**

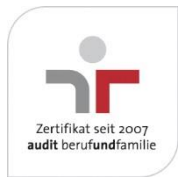

**Magistrat der Stadt Bremerhaven Magistratskanzlei - Digitalisierungsbüro Postfach 21 03 60, 27524 Bremerhaven**

## **1. Zweck und Geltungsbereich**

Es war aufgrund haushaltsrechtlicher Erfordernisse notwendig, Dienstanweisungen für den Einsatz der Finanzsoftware ProFiskal auf der Grundlage der Anlage 3 zu § 79 LHO zu erstellen. Der Magistrat hat daher in seiner Sitzung am 10.12.2014 neben einer Verfahrensbeschreibung u.a. auch die Dienstanweisung für das Modul der Mittelbewirtschaftung der Finanzsoftware ProFiskal beschlossen.

Die o.g. Dienstanweisung regelt die Besonderheiten beim Einsatz des IT-Verfahrens ProFiskal für die Bewirtschaftung des Haushalts, u.a. auch hinsichtlich der Erteilung von Kassenanordnungen. Für die Bearbeitung von Kassenanordnungen in ProFiskal gilt das Vier-Augen-Prinzip. Die Freigabe von Kassenanordnungen kann nur von den Nutzenden vorgenommen werden, die nicht die Daten erfasst haben. Dies wird von ProFiskal anhand der Nutzerkennungen kontrolliert. Nach Abschluss der Dateneingabe war bislang zusätzlich der Ausdruck der Kassenanordnungen zu veranlassen.

Die bremische Verordnung über die elektronische Rechnung (E-Rechnungs-VO) regelt zur Umsetzung der Richtlinie 2014/55/EU die näherenBestimmungen hinsichtlich der Ausstellung, der Übermittlung, des Empfangs und der Verarbeitung einer elektronischen Rechnung (E-Rechnung) nach § 4 Absatz 2 Satz 4 des Gesetzes zur Förderung der elektronischen Verwaltung in Bremen.

Durch den Einsatz ausschließlich strukturierter Rechnungsdaten soll ein medienbruchfreier Prozess vom Rechnungsversand bis zur Bezahlung für Rechnungen aufgrund von Verträgen über Lieferungen und Leistungen ermöglicht werden. Eine Bilddatei, ein reines PDF-Dokument oder eine eingescannte Papierrechnung sind demnach keine elektronischen Rechnungen im Sinne der gesetzlichen Bestimmungen.

Der Senator für Finanzen stellt die IT-Infrastruktur (zERIKA - zentrale E-Rechnungs-, Integrations- und Kommunikationsapplikation) für den Empfang von E-Rechnungen im Land und in den Stadtgemeinden bereit. Die vom Rechnungseingangsportal (zERIKA) übermittelten E-Rechnungen werden ins Dokumentenmanagementsystem enaio importiert und anhand der Leitweg-ID den Organisationseinheiten zugeordnet. Alle rechnungsbearbeitenden Mitarbeitenden sind in enaio ebenfalls den Organisationseinheiten bzw. einer entsprechenden Rolle zugeordnet. Die Mitarbeitenden erhalten über ihre Eingänge in enaio nur die Rechnungen, die von ihnen bearbeitet werden müssen. Eine gleichzeitige Rechnungsbearbeitung von mehreren Mitarbeitenden wird in enaio verhindert.

Diese Dienstanweisung gilt nur für die Organisationseinheiten, die das Modul für die elektronische Rechnungsbearbeitung von enaio einsetzen. Ergänzend zu der Dienstanweisung für das Modul der Mittelbewirtschaftung der Finanzsoftware ProFiskal sind bei der Bearbeitung von elektronischen Rechnungen in enaio die nachfolgenden Regelungen zu beachten.

# **2. Begriffsbestimmungen**

# **2.1 Elektronische Rechnung**

Wesentliches Element des E-RechG sowie der E-RechnV ist der Begriff der elektronischen Rechnung (§ 4a Abs. 2 E-GovG, § 2 Abs. 1 und 2 E-RechV). Ausgehend von den Vorgaben der EU-Richtlinie 2014/55/EU stellt eine elektronische Rechnung eine Rechnung dar,

- die in einem strukturierten Datensatz erstellt, übermittelt und empfangen wird sowie
- in einem Format vorliegt, das die automatische und elektronische Verarbeitung ermöglicht.

 zERIKA ist die Abkürzung für zentrale E-Rechnungs-, Integrations- und Kommunikationsapplikation. zERIKA dient als E-Rechnungseingangsportal des Landes und der Stadtgemeinden, auf dem E-Rechnungen über verschiedene Eingangskanäle eingehen können (z. B. Weberfassung, Upload, E-Mail).

# **2.2 Bearbeitung und Freigabe von Zahlungsanordnungen**

Alle rechnungsbearbeitenden Schritte einer elektronischen Rechnung erfolgen in enaio:

- der Rechnungseingang aus zErika
- die Verteilung an die Organisationseinheiten anhand einer Leitweg-ID
- die Rechnungsbearbeitung (Kontierung, sachliche und rechnerische Richtigkeit, Anordnung) als Vier-Augen-Prinzip
- die revisionssichere Aufbewahrung bis zum Ablauf der Aufbewahrungsfristen
- Vernichtungsszenarien nach Ablauf der Aufbewahrungsfristen.

Ist eine Rechnung abschließend bearbeitet, erfolgt die Übergabe per Schnittstelle an das HKR-Verfahren ProFiskal. Dabei ist zu beachten, dass zur Rechnungsbearbeitung kein eigenes Berechtigungskonzept in enaio aufgebaut wurde. Alle für die Bearbeitung und Freigaben von Zahlungsanordnungen notwendigen Berechtigungen werden aus dem Verfahren ProFiskal abgeleitet. Da alle Zeichnungsbefugnisse auf dem Rechtesystem von ProFiskal basieren, können bei der abschließenden sachlichen und rechnerischen Prüfung und Feststellung auch die dafür berechtigten Personen zeichnen bzw. "unterschreiben". Wird der Vorgang angeordnet und danach "weitergleitet", erfolgt der Datentransfer nach ProFiskal und die Bearbeitung der Rechnung ist abgeschlossen. Notwendige Änderungen in der Berechtigungsstruktur sind daher ausschließlich über das Verfahren ProFiskal zu regeln.

# **3. Grundsätze der E-Rechnungsbearbeitung**

Alle Rechnungsvorgänge werden unabhängig von ihrem Status in enaio aufbewahrt. Die Lese- u. Schreibrechte sind auf die jeweilige Organisationseinheit der Mitarbeitenden begrenzt. In der Rechnungsablage werden die Rechnungsvorgänge für den Zeitraum ab Rechnungseingang, bis zum Ablauf der Aufbewahrungsfrist und der damit verbundenen Vernichtung vorgehalten.

# **3.1 Elektronische Rechnungsbearbeitung**

Die Rechnungsbearbeitung erfolgt ausschließlich elektronisch. E-Mails und Dokumente (z. B. Lieferscheine) die in Verbindung mit dem Rechnungsworkflow (REWF) stehen, können in dem Rechnungsvorgang abgelegt werden. Bei Rechnungen die in einem Verwaltungsvorgang abgelegt werden müssen, kann eine Kopie der Rechnung, in den Vorgang kopiert werden.

# **3.2 Personalisierung**

Rechnungen die eingehen, werden in enaio automatisch dem zuständigen Mitarbeiterkreis zugewiesen. Wenn eine Rechnung bearbeitet wird, wird diese personalisiert. Somit ist eine parallele Bearbeitung ausgeschlossen.

# **3.3 Fälligkeit**

Die Rechnungsdaten können verändert werden, dies kann eine Änderung der Zahlung mit sich bringen. Wenn bei der Rechnungsbearbeitung Daten geändert werden, muss jede Änderung in der dafür vorgesehenen Spalte vermerkt werden. Liegt das Fälligkeitsdatum in der Vergangenheit (z. B. durch verspätete Bearbeitung), wird beim Abschluss der Rechnungsbearbeitung ein Hinweis darauf gegeben. Der Buchungssatz wird mit sofortiger Fälligkeit an

ProFiskal übergeben. Das Fälligkeitsdatum darf nur im aktuellen Haushaltsjahr (HHjahr) liegen. Wird ein Fälligkeitsdatum z. B. im HHjahr 2021 auf den 15.01.2022 gesetzt, wird die Rechnung von ProFiskal abgewiesen.

## **3.4 Kontierung (Eintragen der Haushaltsstelle)**

Die Bearbeitung einer elektronischen Rechnung kann nur abgeschlossen werden, wenn dem Zahlungsvorgang eine entsprechende Haushaltsstelle zugeordnet wird. Im Auswahlfenster werden den Nutzenden nur die Haushaltsstellen angezeigt, auf die über ProFiskal ein Zugangsrecht eingeräumt wurde. Eine Verteilung des Rechnungsbetrages auf mehrere Haushaltsstellen ist möglich.

## **3.5 Vier-Augen-Prinzip**

Nach der Kontierung ist die sachliche und rechnerische Richtigkeit mit der User-Kennung in enaio elektronisch zu unterschreiben. Im Anschluss ist die Rechnung zur Freigabe an einen Anordnungsbefugten elektronisch weiterzuleiten. Dort ist die Rechnung elektronisch anzuordnen und freizugeben.

## **3.5 Aktenrelevanz**

Ein Verwaltungsvorgang muss alle aktenrelevanten Dokumente beinhalten. Aktenrelevant sind alle Dateien und E-Mails, die erforderlich und geeignet sind, die getroffenen Entscheidungen sowie den maßgeblichen Entscheidungsprozess einschließlich der beteiligten Stellen jederzeit nachvollziehbar und überprüfbar zu machen. Sofern eine elektronische Rechnung zur Vollständigkeit der Aktenführung auch in dem entsprechenden Verwaltungsvorgang vorhanden sein muss, wird die Ablage einer Rechnungskopie (elektronisch) im jeweiligen Vorgang empfohlen.

## **4. Protokollierung**

Entsprechende Anordnungs- und Workflowprotokolle werden nach der Rechnungsfreigabe automatisch erstellt und im Rechnungsvorgang abgelegt.

## **5. Rechnungsprüfung**

Prüfvorgänge und Prüfschritte sind für das Rechnungsprüfungsamt sichtbar. Alle Rechnungen müssen vom Rechnungsprüfungsamt geprüft werden können. Der Zugriff erfolgt in Form eines Leserechtes.

## **6. Inkrafttreten**

Die vorstehenden Regelungen treten zum in Kraft.

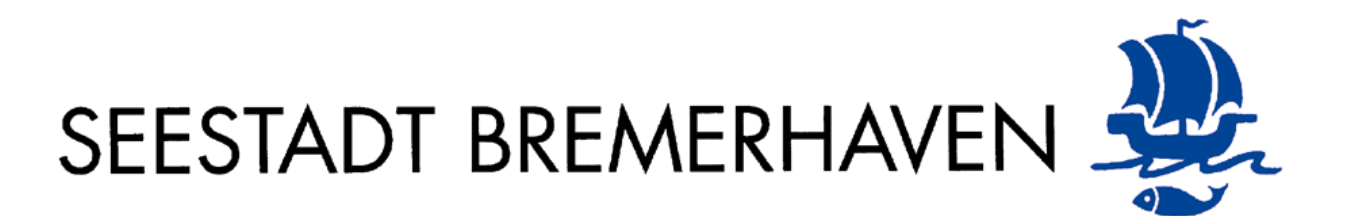

**Projektabschlussbericht zur Umsetzung des Empfangs und der Bearbeitung von elektronischen Rechnungen (E-Rechnung)**

Oktober 2022

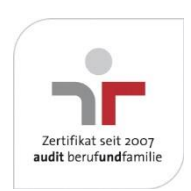

**Magistrat der Stadt Bremerhaven Magistratskanzlei / Projektgruppe E-Rechnung Postfach 21 03 60, 27524 Bremerhaven**

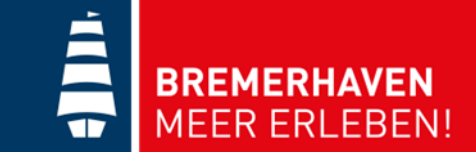

# **Inhaltsverzeichnis**

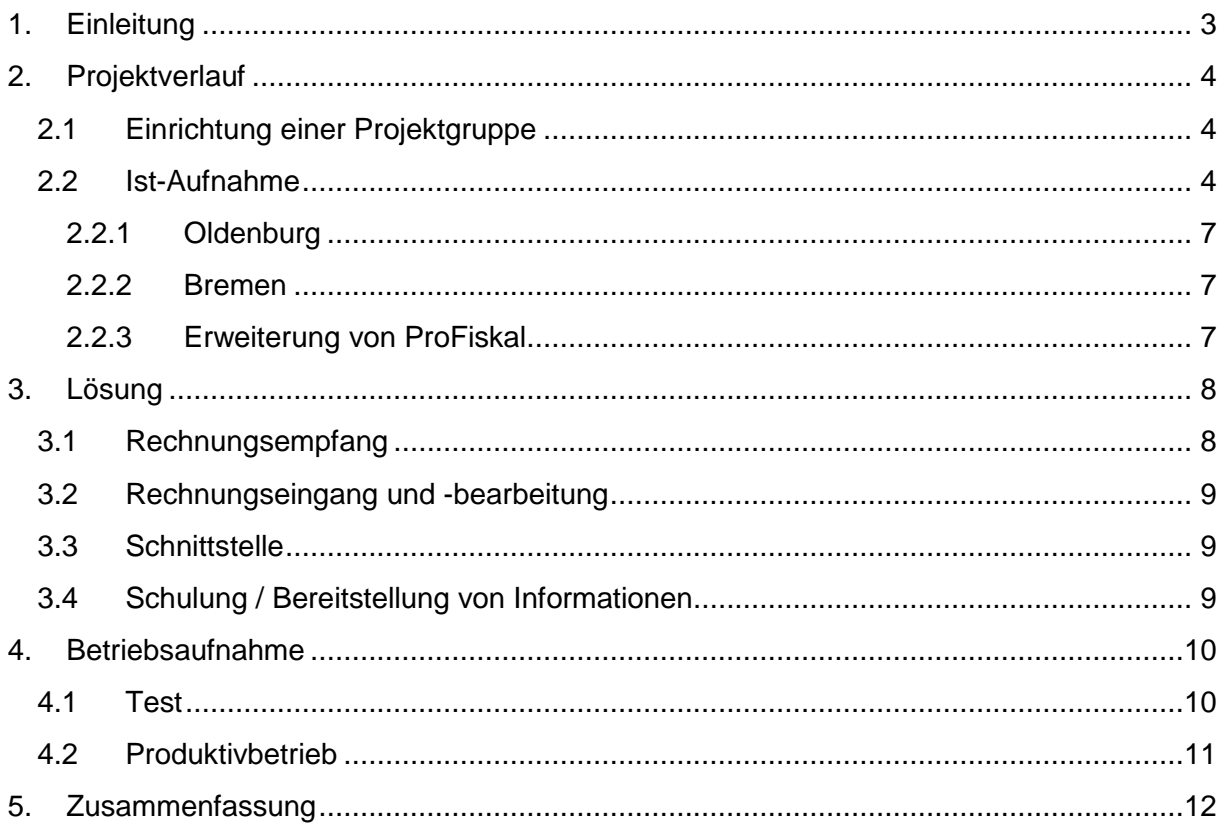

## <span id="page-9-0"></span>**1. Einleitung**

Das Projekt E-Rechnung wurde mit Beschluss des Magistrats am 15.03.2017 (Vorlage II/11/2017) begonnen.

Ausgangspunkt des Projekts ist eine europarechtlich verpflichtende Umsetzung der EU-Richtlinie 2014/55/EU vom 16. April 2014<sup>1</sup> über die elektronische Rechnungsstellung bei öffentlichen Aufträgen. Diese Richtlinie verpflichtet öffentliche Auftraggeber zum Empfang und zur Verarbeitung elektronischer Rechnungen in Folge von öffentlichen Aufträgen. Zur Umsetzung der EU-Richtlinie wurden beim Bund und durch Länder entsprechende Verordnungen erlassen.

Die E-Rechnungs-Verordnung des Bundes<sup>2</sup> hat die E-Rechnung wie folgt definiert: "(1) Eine Rechnung ist jedes Dokument, mit dem eine Lieferung oder eine sonstige Leistung abgerechnet wird, gleichgültig, wie dieses Dokument im Geschäftsverkehr bezeichnet wird. (2) Eine elektronische Rechnung ist jedes Dokument im Sinne des vorigen Absatzes, wenn es in einem strukturierten elektronischen Format ausgestellt, übermittelt und empfangen wird und das Format die automatische und elektronische Verarbeitung des Dokuments ermöglicht."

Für die Einführung und Umsetzung der E-Rechnung ist Basis der von der Koordinierungsstelle für IT-Standards (KoSIT) veröffentlichte Standard "XRechnung"<sup>3</sup>.

Eine gesetzliche Regelung wurde für alle öffentlichen Auftraggeber, die in die Zuständigkeit einer Vergabekammer im Land Bremen fallen, im Bremischen E-Government-Gesetz (§ 4 Absatz 2) geschaffen. Zur Umsetzung wurde vom Senat eine Verordnung über die elektronische Rechnung <sup>4</sup> beschlossen. Die Verordnung legt XRechnung als führendes Datenformat fest, regelt technische Details der Übertragung, verpflichtet Rechnungssteller zur Ausstellung von elektronischen Rechnungen ab dem 27. November 2020 und verpflichtet alle Dienststellen, Eigenbetriebe, Sonderhaushalte, Sondervermögen, Anstalten öffentlichen Rechts und Gesellschaften mit Mehrheitsbeteiligung des Landes oder der Stadtgemeinden zur Nutzung der durch den Senator für Finanzen bereitgestellten IT-Infrastruktur für den Empfang von E-Rechnungen.<sup>5</sup>

Die Verordnung verpflichtet auch den Magistrat der Stadt Bremerhaven ab 27.11.2018 elektronische Rechnungen anzunehmen.

Für das Projekt wurden für Lizenzkosten, Wartungskosten, Installationsaufwand und zentrale Hardware für die Jahres 2018 und 2019 Mittel in Höhe 200.000 € aus der sogenannten "ProFiskal-Rücklage" bereitgestellt. Für die Haushaltsjahre ab 2020 wurde der Mittelbedarf auf ca. 180.000 Euro p.a. für Wartung, Pflege Software und Lizenzen beziffert (siehe Vorlage II/ 32/2018 für den Magistrat).

Dieser Bericht beschreibt die Einführung der E-Rechnung beim Magistrat.

**.** 

<sup>1</sup> Richtlinie 2014/55/EU des Europäischen Parlaments und des Rates vom 16. April 2014 über die elektronische Rechnungsstellung bei öffentlichen Aufträgen

<sup>&</sup>lt;sup>2</sup> Verordnung über die elektronische Rechnungsstellung im öffentlichen Auftragswesen des Bundes vom 13.10.2017

<sup>&</sup>lt;sup>3</sup> Spezifikation XRechnung - Standard und Extension, KoSIT vom 29.07.2021 - Version 2.1.1

<sup>4</sup> Verordnung über die elektronische Rechnung (E-Rechnungs-VO) vom 10. Juli 2018

<sup>5</sup> Projektabschlussbericht E-Rechnung, Freie Hansestadt Bremen, Seite 7

## <span id="page-10-0"></span>**2. Projektverlauf**

### <span id="page-10-1"></span>**2.1 Einrichtung einer Projektgruppe**

Zur Vorbereitung und Einführung der elektronischen Rechnung wurde eine Projektgruppe eingesetzt, der neben der Stadtkämmerei und der Magistratskanzlei die Stadtkasse, das Rechnungsprüfungsamt, der Betrieb für Informationstechnologie, das Amt für Jugend, Familie und Frauen, das Sozialamt, das Schulamt, das Amt für Straßen- und Brückenbau, die Feuerwehr, der Wirtschaftsbetrieb Seestadt Immobilien und die Mitbestimmungsgremien angehörten.

Die Projektgruppe sollte sich zunächst mit folgenden Aufgaben beschäftigen:

- Sichtung und Bewertung der derzeitigen Organisationsprozesse zur Bearbeitung von Rechnungen,
- Prüfung, ob die Oldenburger Lösung sich für Bremerhaven eignet und Prüfung alternativer Lösungen einschließlich Umsetzungsvorschlag sowie
- Erstellung einer Wirtschaftlichkeitsbetrachtung in Bezug auf die vorgeschlagene Lösung.

Die Projektgruppe hat sich erstmalig am 19. Juni 2017 getroffen. Seitdem hat sich Projektgruppe insgesamt für vierzehn Projektsitzungen (bis Februar 2022) getroffen.

### <span id="page-10-2"></span>**2.2 Ist-Aufnahme**

Laut den Verwaltungsvorschriften zur Landeshaushaltsordnung<sup>6</sup>, hat die anordnende Stelle eine Auszahlungsanordnung (für eine Rechnung) zu erteilen, sobald für eine Auszahlung die Verpflichtung zur Leistung, der Empfangsberechtigte, der Betrag und die Fälligkeit feststehen. Voraussetzung für eine Zahlungsordnung ist, u. a., die Bescheinigung der sachlichen und rechnerischen Richtigkeit und die Anordnung zur Auszahlung.

Zur Feststellung der derzeitigen Organisationsprozesse für die Auszahlung von Rechnungen wurde in ausgewählten Bereichen eine Ist-Aufnahme mit Hilfe eines standardisierten Fragebogens durchgeführt. Hierfür stellten sich die an der Projektgruppe beteiligten Organisationseinheiten zur Verfügung.

Folgende Ausgangslage bestand beim Magistrat:

- Eingangsrechnungen überwiegend auf Papier,
- manuelle Bearbeitung der Rechnungen,
- keine standardisierten Abläufe.

So hatte die Ist-Aufnahme in ausgewählten Bereichen ergeben, dass die Bearbeitung von Rechnungen in den einzelnen Organisationseinheiten sehr unterschiedlich organisiert ist.

**.** 

<sup>6</sup> Verwaltungsvorschriften zur Haushaltsordnung der Freien Hansestadt Bremen (VV-LHO), Inkrafttreten 20.07.2021

#### Beispiele:

- die Bearbeitung von Rechnungen findet in verschiedenen Bereichen statt (Schulamt für zentrale Ausgaben – Schulen im Rahmen der Selbstbewirtschaftung<sup>7</sup>),
- es sind in jeder Organisationseinheit unterschiedlich viele Ebenen (u. a. Amtsleitungen, Abteilungsleitungen, Sachbearbeitung) beteiligt, teilweise auch in Abhängigkeit der Höhe des Rechnungsbeitrags,
- die Bearbeitung findet in zwei Organisationseinheiten statt (Rechnungsprüfungsamt – Büro der Stadtverordnetenversammlung).

Um elektronische Rechnungen EDV-unterstützt zu bearbeiten, musste aber trotzdem eine Standardisierung und Reduzierung von Prozessschritten erreicht werden. Auf jeden Fall sollte eine Bearbeitung durchgehend technikunterstützt realisiert werden und Medienbrüche, wie dem Ausdruck und Postversand von Rechnungen, vermieden werden.

In den Projektsitzungen wurde eine Checkliste erarbeitet (in Anlehnung an die Empfehlungen der KGSt<sup>8</sup>). In dieser Checkliste wurden Rahmenbedingungen dokumentiert, die bei der Einführung der E-Rechnungen zu berücksichtigen waren (Gesetzliche Rahmenbedingen, Mengengerüst Rechnungen, Schnittstellen zu anderen Verfahren usw.).

Des Weiteren wurde im Rahmen einer studentischen Projektarbeit im Studiengang Public Administration der Hochschule Bremen ein Organisationskonzept mit einem möglichen Soll-Konzept für eine Rechnungsbearbeitung in der Bauverwaltung erstellt.

Auf Grundlage der Ist-Aufnahme und unter Berücksichtigung der Checkliste und den Ergebnissen der Projektarbeit wurden die Anforderungen für einen Workflow zur Bearbeitung von E-Rechnungen definiert und ein Ablaufschema erstellt:

1

<sup>7</sup> Bremisches Schulverwaltungsgesetz (BremSchVwG), § 21 Rechtsstellung der Schule und Selbstbewirtschaftung

<sup>8</sup> Die E-Rechnung einführen und umsetzen, Bericht Nr. 18/2017 der KGSt

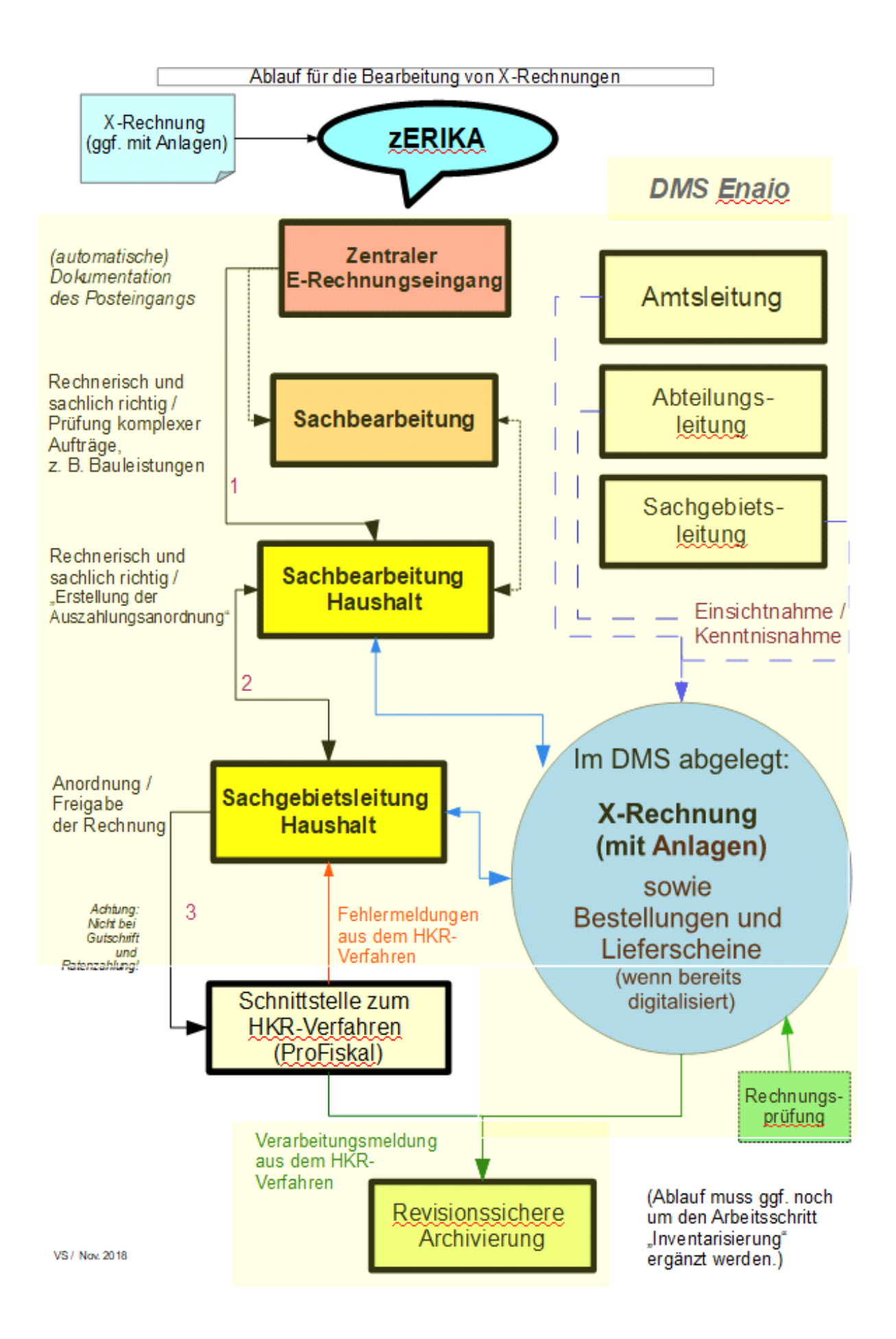

## <span id="page-13-0"></span>**2.2.1 Oldenburg**

In Oldenburg wurde bereits vor Einführung der E-Rechnung begonnen Rechnungen (mit Ausnahme für Bauleistungen) zu digitalisieren und in einem Dokumentenmanagementsystem (DMS) zu archivieren. Hierzu werden die eingehenden Rechnungen eingescannt und für die weitere Verarbeitung in ein einheitliches Format umgewandelt. Die Rechnungen können dann EDV-gestützt bearbeitet und zahlbar gemacht werden. Von der Fa. Optimal Systems wurde dafür ein Modul "Rechnungseingangs-Workflow" als Erweiterung zum DMS erstellt. Per Schnittstelle werden dann die Rechnungen an das Haushalts- und Kassenwesen (auf Basis SAP) übergeben.

Allerdings werden in Oldenburg die Rechnungen zentral bearbeitet. Anders in Bremerhaven, wo Rechnungen in den einzelnen Organisationseinheiten bearbeitet werden. Auch die Schnittstelle zu SAP kann in Bremerhaven nicht genutzt werden. Eine Übernahme der Oldenburger Lösung war daher nicht möglich.

Da das in Oldenburg für die Rechnungsbearbeitung eingesetzte DMS auch in Bremerhaven bereits im Bürger- und Ordnungsamt und im Sozialamt genutzt wird, wurde geprüft, ob es möglich wäre ein eigenes Workflow-Modul entwickeln zu lassen (siehe Kapitel 3: Lösung).

## <span id="page-13-1"></span>**2.2.2 Bremen**

In Bremen ist für das Haushalts- und Kassenwesen des Landes und der Stadt Bremen das Verfahren ERP 6.0 der Fa. SAP im Einsatz. Für die Bearbeitung der E-Rechnungen wurde sich für die SAP-integrierte Software xFlow der Firma WMD Group entschieden.

Da in Bremerhaven kein SAP eingesetzt wird, war eine Übernahme der Bremer Lösung nicht möglich.

## <span id="page-13-2"></span>**2.2.3 Erweiterung von ProFiskal**

Als HKR-Verfahren wird beim Magistrat seit Beginn dieses Jahrtausends die Software ProFiskal eingesetzt. Die Softwarefirma dieses HKR-Verfahrens, die Firma Unit4 Business Software GmbH aus München, hatte auf Nachfragen mitgeteilt, dass die Software ProFiskal selbst nicht mehr an die neuen gesetzlichen Anforderungen angepasst wird. Angeboten wurde eine separate Software (GISA E-Rechnungs-Lösung) für die Verarbeitung von elektronischen Rechnungen. Nachteil dieser Lösung wäre, dass zusätzlich zur vorhandenen Software ProFiskal eine weitere neue Software eingesetzt werden müsste, ergänzt um eine revisionssichere Archivierung der Rechnungen.

## <span id="page-14-0"></span>**3. Lösung**

Da eine Übernahme von Verfahren aus Oldenburg und Bremen auszuschließen und eine Erweiterung der Software ProFiskal nicht möglich war, wurde eine eigenständige Lösung favorisiert.

Da im Land Bremen zentral eine IT-Infrastruktur für den Empfang und die Weiterleitung elektronischer Eingangsrechnungen erstellt werden sollte, musste "nur" die Frage der verwaltungsinternen Verarbeitung elektronischer Rechnungen geklärt werden.

Bereits seit Ende der 90er Jahre wird das Dokumentenmanagementsystem Enaio der Firma OPTIMAL SYSTEMS eingesetzt. Der verwaltungsweite Ausbau dieses Systems ist geplant (siehe Beschluss des Magistrats vom 31.01.2018). Nach Auskunft der Firma könnte die Verarbeitung elektronischer Rechnungen problemlos in die Software integriert werden (ähnlich wie in Oldenburg). Vorteil einer Lösung mit Enaio wäre auch, dass eine fertige Lösung zur revisionssicheren Speicherung von elektronischen Akten (somit auch von elektronischen Rechnungen) vorhanden wäre.

Der Magistrat hat am 27.06.2018 (II/32/2018) der Verarbeitung der elektronischen Rechnungen mittels des bereits teilweise eingesetzten Dokumentenmanagementsystems Enaio zugestimmt. Mit der Umsetzung dieses Projektes wurde die bereits eingesetzte Projektgruppe beauftragt.

### <span id="page-14-1"></span>**3.1 Rechnungsempfang**

Für den Empfang von E-Rechnungen wurde die zentrale Rechnungseingangsplattform (zERIKA) der Freien Hansestadt Bremen geschaffen. Mit zERIKA können Rechnungssteller über verschiedene Eingangskanäle Rechnungen im vorgeschriebenen Format XRechnung übermitteln. In zERIKA werden die Rechnungen einer Prüfung unterzogen und dann an die Rechnungsempfänger im Land Bremen weitergeleitet.

Laut § 4 Absatz 2 der E-Rechnungsverordnung ist der Magistrat verpflichtet, die Rechnungseingangsplattform zu nutzen. Eine eigenständige Lösung musste daher nicht erstellt werden.

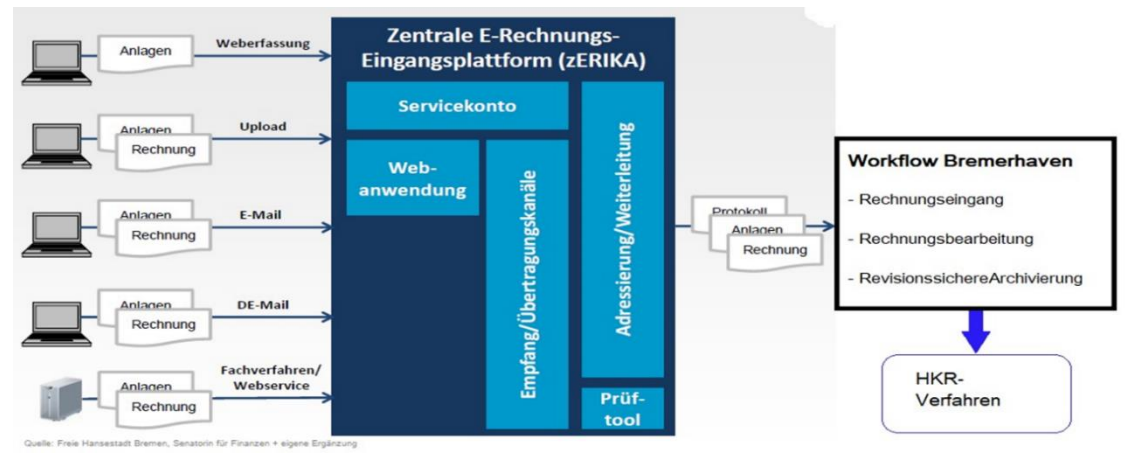

Die folgende Grafik stellt die Übermittlung von E-Rechnungen dar:

## <span id="page-15-0"></span>**3.2 Rechnungseingang und -bearbeitung**

Zusammen mit der Firma Optimal Systems wurde ein Lösungskonzept für einen "Rechnungseingangsworkflow XRechnung" erarbeitet. Nach der Auftragserteilung im August 2018 wurde als erstes innerhalb des DMS ein "Rechnungseingangsschrank" eingerichtet und die technischen Voraussetzungen für die Annahme und die Visualisierung von E-Rechnungen geschaffen. In guter Zusammenarbeit aller Beteiligten in Bremen, Bremerhaven und bei der Fa. Optimal System gelang es, dass die Annahme von elektronischen Rechnungen zum vorgegebenen Zeitpunkt (27.11.2018) möglich war.

Federführend durch die Magistratskanzlei wurde mit dem Entwickler der Fa. Optimal Systems dann die Entwicklung des Moduls zur Rechnungsbearbeitung vorangetrieben. Die gewählte Methode des Prototyping bei der Softwareentwicklung ermöglichte es die Anforderungen laufend zu ergänzen und zu präzisieren und den Stand der Entwicklung zu verifizieren. Nur durch den laufenden Kontakt zur Firma, die gute Zusammenarbeit und der schnellen Umsetzung der Anforderungen konnte die Erstellung des Moduls zeitnah realisiert werden. Auch weiterhin wird es möglich sein bei Bedarf den Workflow an begründete Anforderungen der Organisationseinheiten anpassen zu lassen.

### <span id="page-15-1"></span>**3.3 Schnittstelle**

Die beim Magistrat eingesetzte Finanzsoftware ProFiskal besitzt kein Modul zur Verarbeitung von E-Rechnungen. Es war daher erforderlich eine Schnittstelle zwischen der Rechnungsbearbeitung innerhalb des DMS Enaio und ProFiskal zu erstellen.

Auf Grundlage der in einem Workshop im November 2018 definierten Anforderungen wurde diese Schnittstelle erstellt. Mit dieser Schnittstelle können E-Rechnungen, die im Rechnungsbearbeitungsmodul geprüft und angeordnet wurden, an ProFiskal zur Auszahlung übermittelt werden.

Für Rechnungen, die in ProFiskal nicht verarbeitet werden konnten, werden Fehlermeldungen erzeugt. Diese werden in das Rechnungsbearbeitungsmodul importiert und angezeigt für eine Fehlerbehebung.

### <span id="page-15-2"></span>**3.4 Schulung / Bereitstellung von Informationen**

Aufbauend auf den Erfahrungen mit den Schulungen für die Schriftgutverwaltung im Dokumentenmanagementsystem wurde auch für das Modul der Rechnungsbearbeitung eine Schulung vom Digitalisierungsbüro der Magistratskanzlei entwickelt. Eine Schulungsunterlage wurde erstellt und im Intranet veröffentlicht.

Innerhalb des Intranet ist ein Bereich eingerichtet worden, der Informationen zum Thema E-Rechnungen enthält. Zusätzlich wurde mehrfach im ONLINE-MAGAZIN über das Projekt informiert.

### <span id="page-16-0"></span>**4. Betriebsaufnahme**

### <span id="page-16-1"></span>**4.1 Test**

Nach Auftragserteilung Ende 2018 an die Fa. Optimal System zur Erstellung eines Workflow-Moduls zur Rechnungsbearbeitung wurde ein Projektplan erarbeitet. Entsprechend diesem Projektplan wurde bis zum Ende des 1. Quartals 2020 ein Prototyp für das Workflow–Modul erstellt und installiert.

Im 2. Quartal 2020 wurde mit den Tests begonnen. Aus der Projektgruppe wurde eine Arbeitsgruppe, bestehend aus Mitarbeitenden der Magistratskanzlei, der Stadtkämmerei, des Amtes für Straßen- und Brückenbau und der Feuerwehr gebildet, die das Modul testeten. Erforderliche Änderungen und Anpassungen wurden der Fa. Optimal Systems vom Digitalisierungsbüro mitgeteilt und in den Prototypen eingearbeitet. Zu der Arbeitsgruppe kamen nachträglich noch das Sozialamt und das Rechnungsprüfungsamt dazu.

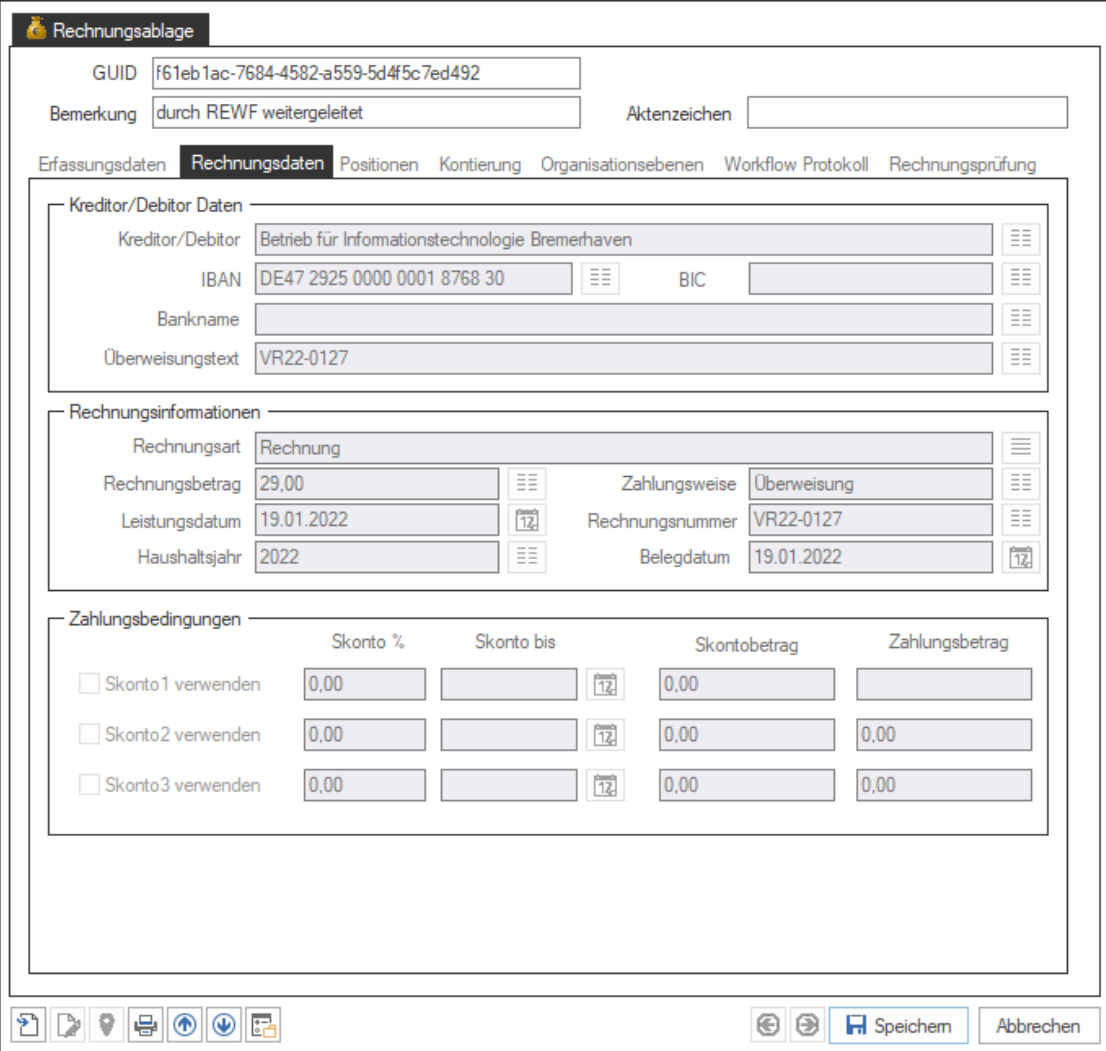

Im Rahmen der Tests wurden bereits eingegangene "echte" Rechnungen im Rechnungseingangsmodul visualisiert und teilweise auch probeweise bearbeitet. Überprüft wurde die Darstellung der Zahlungsempfängerdaten, der Rechnungsdaten

(Rechnungsbeträge und Skonto), der Rechnungspositionen (Artikel, Dienstleistungen usw.)

Getestet wurde auch die Weiterleitung der Rechnungen zu den an der Prüfung und Anordnung der Rechnung zu beteiligenden Mitarbeitenden. Für die "sachliche und rechnerische Richtigkeit" und die Anordnung von Rechnungen werden die Rechte und Rollen der Mitarbeitenden in der Finanzsoftware ProFiskal übernommen. Die Informationen der dort für die Mitarbeitenden festgelegten Rechte für die Prüfung und Anordnung von Rechnungen, einschließlich der Höhe der Zeichnungsbefugnis, und für den Zugriff auf Haushaltsstellen werden als Schnittstellentabellen von ProFiskal zur Verfügung gestellt.

Bereits in der Testphase wurde mehreren Ämtern der Zugriff auf den Rechnungseingang in Enaio (u. a. Kulturamt, Gesundheitsamt und Gartenbauamt) ermöglicht, um die Bearbeitung bereits eingegangener E-Rechnungen sicherzustellen (für die Übergangsphase bis zur Aufnahme des Produktivbetriebes mussten die Rechnungen weiterhin manuell in ProFiskal erfasst werden).

Abschließend wurde auch die Schnittstelle zu ProFiskal getestet. Von der Anwendungssystembetreuung der Stadtkämmerei wurden die probeweise übermittelten Rechnungsdaten geprüft und erfolgreich in das Testsystem von ProFiskal eingelesen.

In der Projektsitzung am 07.09.2021 wurde durch die Projektgruppe festgestellt, dass alle technischen und organisatorischen Voraussetzungen zum Abschluss der Testphase gegeben sind.

### <span id="page-17-0"></span>**4.2 Produktivbetrieb**

Dem Projektabschluss und der Überführung in den Produktivbetrieb hatte der Magistrat im September 2021 zugestimmt (I/233/2021). Im Einvernehmen mit der Stadtkämmerei und dem Rechnungsprüfungsamt ist ab der 42. KW 2021 dann mit der Aufnahme des Produktivbetriebes begonnen worden.

Als erste Organisationseinheiten haben die Feuerwehr und das Sozialamt E-Rechnungen ausschließlich in Enaio bearbeitet und angeordnet. Diese Rechnungen sind dann zur Auszahlung über die Schnittstelle an ProFiskal übermittelt worden.

Sukzessive wurden dann in weiteren Organisationeinheiten der Produktivbetrieb aufgenommen.

Eine noch erforderliche Ergänzung der Dienstanweisung "Finanzsoftware ProFiskal – Mittelbewirtschaftung" wird im Einvernehmen mit dem Rechnungsprüfungsamt erst nach Aufnahme des Produktivbetriebes in Angriff genommen, um zunächst die notwendigen Erfahrungen zu sammeln.

### <span id="page-18-0"></span>**5. Zusammenfassung**

Die Verpflichtung zur Annahme und Verarbeitung elektronischer Rechnungen im Format XRechnung ergibt sich aus der EU-Richtlinie 2014/55/EU sowie zur Umsetzung erlassener nationaler Gesetze und Verordnungen.

Für den Empfang von E-Rechnungen wird das Rechnungseingangsportal zERIKA des Landes Bremens genutzt. E-Rechnungen können seit dem 27.11.2018 angenommen werden.

Für die Bearbeitung von E-Rechnungen ist ein Workflow-Modul innerhalb des Dokumentenmanagementsystems Enaio durch die Fa. Optimal Systems erstellt worden. Mit der Umstellung auf den Produktivbetrieb wurde im November 2020 begonnen. Sukzessive werden alle Organisationseinheiten mit dem Modul ausgestattet. Im Schaubild lässt sich das stetig steigende Aufkommen von E-Rechnungen ableiten:

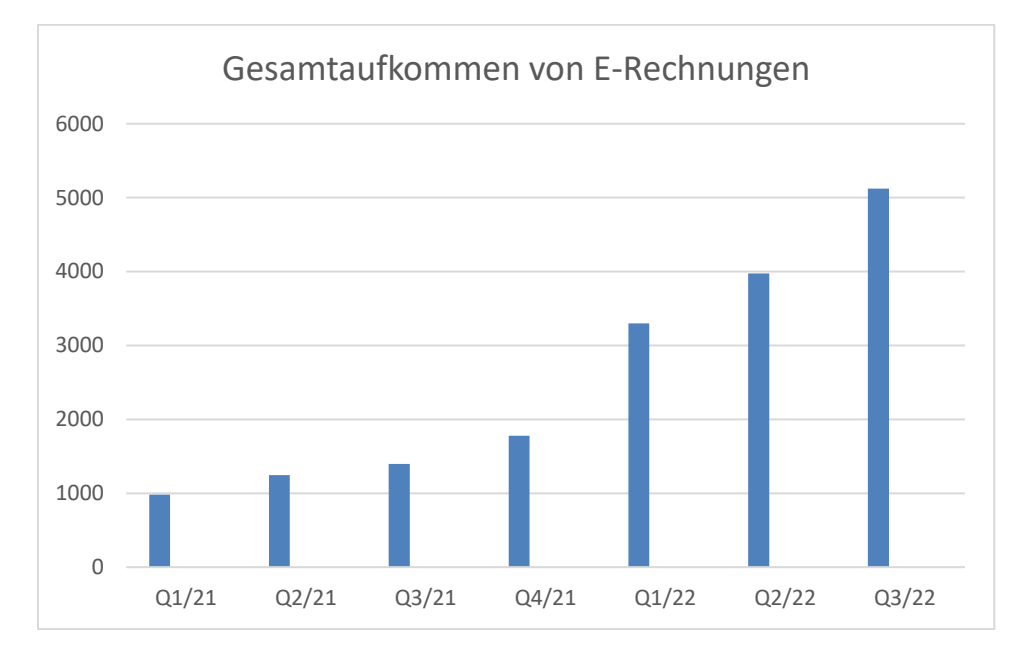

Zur Zahlung der E-Rechnungen ist eine Schnittstelle zur Finanzsoftware ProFiskal erstellt worden.

Die Haushaltsstellen und das Rechte- und Rollenkonzept zur Rechnungsbearbeitung werden über bereitgestellte Schnittstellentabellen von der Finanzsoftware ProFiskal übernommen.

Es ist weiterhin möglich das Rechnungsbearbeitungsmodul in Enaio und die Schnittstelle zu ProFiskal bei begründeten Anforderungen der Organisationseinheiten zu erweitern und anzupassen.

Der geplante Kostenrahmen für die Erstellung und Implementierung der Module zur Rechnungsbearbeitung, für die Schnittstelle zum Haushalts- und Kassenwesen und für die technische Infrastruktur (Lizenzkosten, Wartungskosten, Installationsaufwand und zentrale Hardware) konnte eingehalten werden.